## Introduction

Stock PO add-on gives you a functionality of having 2 type of vendors: stock and distributor. Distributor process orders, i.e. ship items for specific customers. But physically does not possess products in warehouse.

Warehouse located at stock vendor location which does not process individual customer orders. But prepare items that distributor need in order to process customer orders. Here is a scenario how this all happens:

1. customer1 place order, customer2 place order ...

- 2. system generate normal POs for distributor vendor according to udropship configuration
- 3. once a day automatically or manually by admin area request system generate stock po which aggregates items from distributor's POs create record in system. Stock vendor see stock POs in vendor portal, add tracking number, change status. It's possible to send email notification once system generate stock po
- 4. stock vendor physically send items from stock po to distributor who then process customer orders one by one

At the moment system manage one to many connection between distributor and stock vendor, i.e. stock vendor can have only one distributor, and distributor can have multiple stock vendors

## Configuration

First of all you need to associate products with stock vendor, i.e. in *product edit > dropship vendor attribute* refer stock vendor. Then in stock *vendor edit > vendor info > Distributor* select which vendor will process customer orders. System will generate POs for distributor vendor and Stock POs for stock vendor.

By default system generate stock POs once a day. Though it's possible to manually generate stock POs. You can do this from *sales > dropship > stock POs > generate stock po* 

| S ATE 1 KEEP PEA JOIN PROVIDE | E sure                       |                               | A REPORT OF THE PARTY OF THE PARTY OF THE                                                                                                    | This Western Street Streeter F |                           |                                                                                                    | Column State (Characteria) & Santanan & Santa |
|-------------------------------|------------------------------|-------------------------------|----------------------------------------------------------------------------------------------------|--------------------------------|---------------------------|----------------------------------------------------------------------------------------------------|-----------------------------------------------|
| Georgen                       | But '                        | 80.08                         |                                                                                                    | Texaster<br>Tex-Convertisions  |                           | A TATAL CONTRACT POLICY AND A TATAL CONTRACT OF AN A                                                                                                    |                                               |
| Taget                         | 10.4                         | NEWS                          |                                                                                                    | Trapes Fills                   |                           | Annale in apparate and and the case of the case of the |                                               |
| And Proce Amburger            | media alc                    |                               |                                                                                                    | Dispring Rates                 | Paties in real-orderation | N 2                                                                                                    |                                               |
| Owner                         |                              |                               |                                                                                                    |                                | Philip Information and    | N                                                                                                    |                                               |
| fearing halls                 | mage."                       | 3.606                         |                                                                                                    |                                | Parlowed Carrier 1        | To Depty                                                                                                    |                                               |
| 000000                        | Redebor .                    | (m) (i)                       |                                                                                                    |                                | the Pater Patients Date 1 | 10 III                                                                                                    |                                               |
| And Angelet Annuals           | Take"                        | Kellel (K                     |                                                                                                    |                                | the same same same        | a straine to their excession excession on the straining                                                                                                    |                                               |
| Orante for Dearry             | the lines *                  | heat has 20                   |                                                                                                    |                                |                           | eligating methods in order<br>1. Estimate Context                                                                                                    |                                               |
| Augury .                      | 101.45                       | stand Bill with               |                                                                                                    |                                |                           | Departs Carrier                                                                                                    |                                               |
| Tread and a                   |                              | 2 Dear-Persona Robert And Mr. |                                                                                                    |                                |                           | 1. Selectronie                                                                                                    |                                               |
| whom.                         | Tooling *                    | Take barn                     |                                                                                                    |                                | Red-Crief"                | magnitudentin@eleng.com                                                                                                    |                                               |
| Caluarites                    | Int Residue New York Date    |                               |                                                                                                    |                                |                           | a literative also constitue carevarian                                                                                                    |                                               |
| Asser Paters                  | Del Rospital del New In Cale |                               |                                                                                                    |                                | New Pressent              | - Internetity from the pe                                                                                                    |                                               |
| 12-000                        | Taxity if the bits           | -                             |                                                                                                    |                                | Books' Maphone            | Allegan                                                                                                    |                                               |
| Consumers Consumers           | Drawing Service              | Destinant H                   |                                                                                                    |                                | sere offers               | a Proce spring to regime to findly storighting                                                                                                    |                                               |
| Protect lass                  |                              |                               |                                                                                                    |                                | and of a                  |                                                                                                    |                                               |
| Cutoren Teper Field           | Transfer the second second   | june range 20                 |                                                                                                    |                                | Rollington Templete       | In-Dead Longenter                                                                                                    | solid their under databate hare               |
| Gameriates.                   |                              |                               |                                                                                                    |                                | to francesi               |                                                                                                    |                                               |
| One Department of             |                              |                               |                                                                                                    |                                | Totalay                   | Testas and                                                                                                    |                                               |
|                               |                              |                               |                                                                                                    |                                |                           |                                                                                                    |                                               |
|                               | -                            |                               |                                                                                                    |                                | Teacher Rade              | for teacher in                                                                                                    |                                               |
|                               | statuted a deadline admini-  | (here                         |                                                                                                    |                                | No. of conception and a   |                                                                                                    |                                               |
|                               |                              |                               |                                                                                                    |                                | should be then            | Non X                                                                                                    |                                               |
|                               |                              |                               |                                                                                                    |                                | Part Declaration          | This hads 1 of ARC (MARK 17 MC ALC                                                                                                    |                                               |
| Range Bock Pile               | teles.                       |                               | And a second and a second and |                                |                           |                                                                                                    |                                               |
|                               |                              |                               |                                                                                                    |                                |                           |                                                                                                    |                                               |

Stock PO Add-on

## **Admin Area**

In admin area you can view stock po records, change status, add tracking numbers, view packages tracking information (if system carrier support tracking). Also at almost all locations you have information about distributor (dropship vendor) and stock vendor associated with POs and stock POs.

|                       |                         |                   | 100.000                                                                                                    | or han         | 11000010    |        |           | and the second second   | Advance Online | many-water                                                                                                    | 461-516                                                                                                    |   |
|-----------------------|-------------------------|-------------------|----------------------------------------------------------------------------------------------------|----------------|-------------|--------|-----------|-------------------------|----------------|----------------------------------------------------------------------------------------------------|----------------------------------------------------------------------------------------------------|---|
|                       |                         |                   |                                                                                                    |                |             |        |           | ·                       | Delaye         | Table Table                                                                                                    | 10.0 March 1                                                                                                    |   |
| 10.0.75               |                         |                   |                                                                                                    |                |             |        |           | Concerning Street State |                | Default and The Second Second Se                                                                                                    | The second second secon |   |
| and the street street | I I I Proper Management |                   |                                                                                                    |                | a name into |        |           |                         |                | ter ter                                                                                                    | Control Tanan<br>1 approximate                                                                                                    |   |
|                       | from second             |                   |                                                                                                    |                |             | 1000   |           | No. of Concession, Name |                | No TABLES                                                                                                    | -                                                                                                    |   |
| 1000 ET 4             | Name and Amazon         | · Dayaha Makari   | Real Roadson                                                                                                    | Rearing Street | a free free | his in | -         | -                       |                |                                                                                                    |                                                                                                    |   |
|                       | Anna 2                  |                   |                                                                                                    | a line         | 1.000       | in an  | _         |                         |                | NAME AND ADDRESS OF                                                                                                    |                                                                                                    |   |
|                       | 1 m 1                   |                   |                                                                                                    | -              | 101         | 10     |           |                         |                | started international second second                                                                                                    |                                                                                                    |   |
|                       |                         |                   |                                                                                                    | A              | - m -       |        |           |                         |                | lands.                                                                                                    | stade earlier and to                                                                                                    |   |
| 140440                | On 1.309-8-0.00484      | Databagian Aprole | (Anti-Antin )                                                                                                    |                |             | 0.0    | 1 Awards  | 100                     |                | Table Mar (d)                                                                                                    |                                                                                                    |   |
|                       | 100 C, 200 E 100 E      | TREASURE AND      | Number of Street Party of Street Party of Stre |                |             | 110    | 1.7689    | 100                     |                |                                                                                                    | deriver under Institut                                                                                                    |   |
| 140401                | 01.301.00188            | Database Sector   | Stati-Nation                                                                                                    |                |             | 875-84 | 1 Aurilia | -                       |                | Text IC-laws                                                                                                    |                                                                                                    |   |
|                       |                         |                   |                                                                                                    |                |             |        |           |                         |                | Point .                                                                                                    | 10                                                                                                    | - |
|                       |                         |                   |                                                                                                    |                |             |        |           |                         |                | Nation and Proceedings                                                                                                    |                                                                                                    |   |
|                       |                         |                   |                                                                                                    |                |             |        |           |                         |                | which use dispersed                                                                                                    | 00.0                                                                                                    |   |
|                       |                         |                   |                                                                                                    |                |             |        |           |                         |                |                                                                                                    |                                                                                                    |   |
|                       |                         |                   |                                                                                                    |                |             |        |           |                         |                | NEW OTT Tool Chartenia                                                                                                    |                                                                                                    |   |
|                       |                         |                   |                                                                                                    |                |             |        |           |                         |                | New York Concerns of Concerns of Concerns |                                                                                                    |   |
|                       |                         |                   |                                                                                                    |                |             |        |           |                         |                | NEW OTT Tool Chartenia                                                                                                    |                                                                                                    |   |
|                       |                         |                   |                                                                                                    |                |             |        |           |                         |                | New York Concerns of Concerns of Concerns |                                                                                                    |   |

## Vendor Portal

Stock vendor at his vendor portal can view stock pos information, add tracking numbers, change status of stock po and see distributor location where he need to send items from stock pos. In addition stock vendor receive notifications about new stock pos that system generate

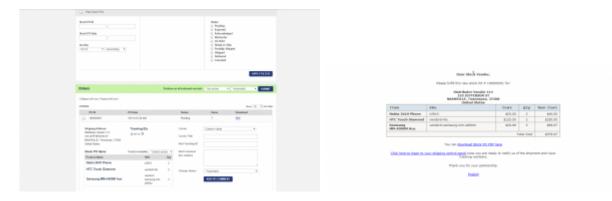

From: https://unirgy.com/wiki/ - **UnirgyWiki** 

Permanent link: https://unirgy.com/wiki/udropship/umarketplace/stockpo

Last update: 2017/05/19 19:08

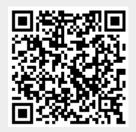